# **Chapter 5: Loops in Java**

In computer programming, loops are used to repeat a block of code. For example, if you want to show a message 100 times, then rather than typing the same code 100 times, you can use a loop.

In Java, there are three types of loops.

- > while loop
- > do...while loop
- > for loop

### 1. Java while loop

Java while loop is used to run a specific code until a certain condition is met. The syntax of the while loop is:

```
while (testExpression) {
    // body of loop
}
```

Here,

- 1. A while loop evaluates the **textExpression** inside the parenthesis ().
- 2. If the **textExpression** evaluates to true, the code inside the while loop is executed.
- 3. The **textExpression** is evaluated again.
- 4. This process continues until the **textExpression** is false.
- 5. When the **textExpression** evaluates to **false**, the loop stops.

#### Flowchart of while loop

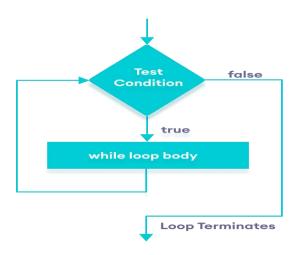

### Example 1: Display Numbers from 1 to 5

```
// Program to display numbers from 1 to 5
class Main {
  public static void main(String[] args) {
    // declare variables
    int i = 1, n = 5;
    // while loop from 1 to 5
    while(i <= n) {
        System.out.println(i);
        i++;
      }
   }
}</pre>
```

### Output

```
1
2
3
4
5
```

Here is how this program works.

| Iteration       | Variable       | Condition: i <= n | Action                             |
|-----------------|----------------|-------------------|------------------------------------|
| 1 <sup>st</sup> | i = 1<br>n = 5 | true              | 1 is printed. i is increased to 2. |
| 2 <sup>nd</sup> | i = 2<br>n = 5 | true              | 2 is printed. i is increased to 3. |
| 3 <sup>rd</sup> | i = 3<br>n = 5 | true              | 3 is printed. i is increased to 4. |
| 4 <sup>th</sup> | i = 4<br>n = 5 | true              | 4 is printed. i is increased to 5. |

| Iteration       | Variable       | Condition: i <= n | Action                             |
|-----------------|----------------|-------------------|------------------------------------|
| 5 <sup>th</sup> | i = 5<br>n = 5 | true              | 5 is printed. i is increased to 6. |
| 6 <sup>th</sup> | i = 6<br>n = 5 | false             | The loop is terminated             |
| ********        |                |                   |                                    |

Example 2: Sum of Positive Numbers Only

```
// Java program to find the sum of positive numbers
import java.util.Scanner;
class Main {
  public static void main(String[] args) {
    int sum = 0;
    // create an object of Scanner class
   Scanner input = new Scanner(System.in);
    // take integer input from the user
    System.out.println("Enter a number");
    int number = input.nextInt();
    // while loop continues
    // until entered number is positive
   while (number >= 0) {
     // add only positive numbers
     sum += number;
      System.out.println("Enter a number");
      number = input.nextInt();
    }
    System.out.println("Sum = " + sum);
 }
}
```

```
Enter a number

25
Enter a number

9
Enter a number

5
Enter a number

-3
Sum = 39
```

In the above program, we have used the <u>Scanner class</u> to take input from the user. Here, <u>nextInt()</u> takes integer input from the user.

The while loop continues until the user enters a negative number. During each iteration, the number entered by the user is added to the sum variable.

When the user enters a negative number, the loop terminates. Finally, the total sum is displayed

\_\_\_\_\_\*\*\*\*\*\*\*\*\*\*\*\*\*\*

# 2. Java do...while loop

The do...while loop is similar to while loop. However, the body of do...while loop is executed once before the test expression is checked. For example,

```
do {
    // body of loop
} while(textExpression)
```

Here,

- 1. The body of the loop is executed at first. Then the **textExpression** is evaluated.
- 2. If the **textExpression** evaluates to **true**, the body of the loop inside the **do** statement is executed again.
- 3. The **textExpression** is evaluated once again.
- 4. If the **textExpression** evaluates to **true**, the body of the loop inside the **do** statement is executed again.
- 5. This process continues until the **textExpression** evaluates to **false**. Then the loop stops.

### Flowchart of do...while loop

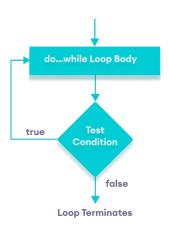

## Example 3: Display Numbers from 1 to 5

```
// Java Program to display numbers from 1 to 5
import java.util.Scanner;

// Program to find the sum of natural numbers from 1 to 100.

class Main {
  public static void main(String[] args) {

    int i = 1, n = 5;

    // do...while loop from 1 to 5
    do {
      System.out.println(i);
      i++;
    } while(i <= n);
  }
}</pre>
```

# Output

```
1
2
3
4
5
```

### Here is how this program works.

| Iteration | Variable       | Condition: i <= n | Action                              |
|-----------|----------------|-------------------|-------------------------------------|
|           | i = 1<br>n = 5 | not checked       | 1 is printed. i is increased to 2.  |
| 1st       | i = 2<br>n = 5 | true              | 2 is printed.  i is increased to 3. |
| 2nd       | i = 3<br>n = 5 | true              | 3 is printed. i is increased to 4.  |
| 3rd       | i = 4<br>n = 5 | true              | 4 is printed. i is increased to 5.  |
| 4th       | i = 5<br>n = 5 | true              | 6 is printed. i is increased to 6.  |
| 5th       | i = 6<br>n = 5 | false             | The loop is terminated              |

## Example 4: Sum of Positive Numbers

# Example 3: Display Numbers from 1 to 5

```
// Java Program to display numbers from 1 to 5
import java.util.Scanner;

// Program to find the sum of natural numbers from 1 to 100.

class Main {
  public static void main(String[] args) {
```

```
int i = 1, n = 5;

// do...while loop from 1 to 5

do {
    System.out.println(i);
    i++;
} while(i <= n);
}</pre>
```

```
1
2
3
4
5
```

## Here is how this program works.

| Iteration       | Variable       | Condition: i <= n | Action                              |
|-----------------|----------------|-------------------|-------------------------------------|
|                 | i = 1<br>n = 5 | not checked       | 1 is printed. i is increased to 2.  |
| 1st             | i = 2<br>n = 5 | true              | 2 is printed. i is increased to 3.  |
| 2nd             | i = 3<br>n = 5 | true              | 3 is printed. i is increased to 4.  |
| 3 <sup>rd</sup> | i = 4<br>n = 5 | true              | 4 is printed.  i is increased to 5. |
| 4 <sup>th</sup> | i = 5<br>n = 5 | true              | 6 is printed. i is increased to 6.  |
| 5 <sup>th</sup> | i = 6<br>n = 5 | false             | The loop is terminated              |

### Example 4: Sum of Positive Numbers

```
// Java program to find the sum of positive numbers
import java.util.Scanner;
class Main {
  public static void main(String[] args) {
    int sum = 0;
    int number = 0;
   // create an object of Scanner class
   Scanner input = new Scanner(System.in);
   // do...while loop continues
   // until entered number is positive
   do {
     // add only positive numbers
     sum += number;
     System.out.println("Enter a number");
      number = input.nextInt();
    } while(number >= 0);
   System.out.println("Sum = " + sum);
 }
}
```

#### Output 1

```
Enter a number
25
Enter a number
9
Enter a number
5
Enter a number
-3
Sum = 39
```

Here, the user enters a positive number, that number is added to the sum variable. And this process continues until the number is negative. When the number is negative, the loop terminates and displays the sum without adding the negative number.

```
Enter a number
-8
Sum is 0
```

Here, the user enters a negative number. The test condition will be false but the code inside of the loop executes once.

\_\_\_\_\_\*\*\*\*\*\*\*\*\*\*\*\*\*\*

### Infinite while loop

If **the condition** of a loop is always true, the loop runs for infinite times (until the memory is full). For example,

```
// infinite while loop
while(true){
    // body of loop
}
```

Here is an example of an infinite do...while loop.

```
// infinite do...while loop
int count = 1;
do {
    // body of loop
} while(count == 1)
```

In the above programs, the **textExpression** is always true. Hence, the loop body will run for infinite times.

## 3. Java for loop

Java for loop is used to run a block of code for a certain number of times. The syntax of for loop is:

```
for (initialExpression; testExpression; updateExpression) {
   // body of the loop
}
```

#### Here,

- 1. The **initialExpression** initializes and/or declares variables and executes only once.
- 2. The **condition** is evaluated. If the **condition** is true, the body of the for loop is executed.
- 3. The **updateExpression** updates the value of **initialExpression**.
- 4. The **condition** is evaluated again. The process continues until the **condition** is false.

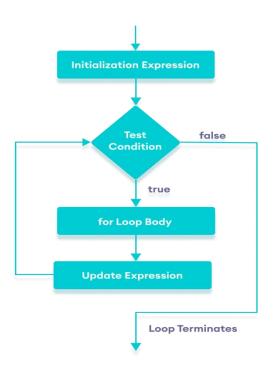

#### Example 5: Display a Text Five Times

```
// Program to print a text 5 times

class Main {
  public static void main(String[] args) {

    int n = 5;
    // for loop
    for (int i = 1; i <= n; ++i) {
        System.out.println("Java is fun");
     }
    }
}</pre>
```

### Output

```
Java is fun
Java is fun
Java is fun
Java is fun
Java is fun
Java is fun
```

### Here is how this program works.

| Iteration       | Variable       | Condition: i <= n | Action                                        |
|-----------------|----------------|-------------------|-----------------------------------------------|
| 1 <sup>st</sup> | i = 1<br>n = 5 | true              | Java is fun is printed.  i is increased to 2. |
| 2 <sup>nd</sup> | i = 2<br>n = 5 | true              | Java is fun is printed.  i is increased to 3. |
| 3 <sup>rd</sup> | i = 3<br>n = 5 | true              | Java is fun is printed.  i is increased to 4. |

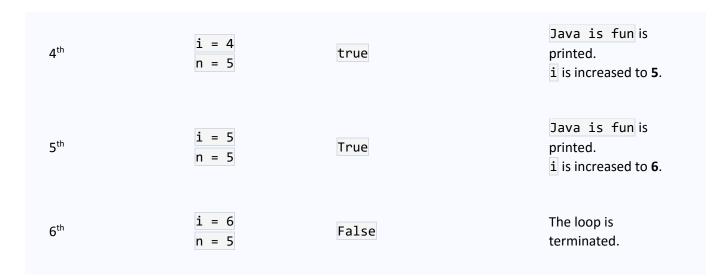

### Example 6: Display numbers from 1 to 5

```
// Program to print numbers from 1 to 5

class Main {
  public static void main(String[] args) {

    int n = 5;
    // for loop
    for (int i = 1; i <= n; ++i) {
        System.out.println(i);
      }
    }
}</pre>
```

#### Output

```
1
2
3
4
5
```

Here is how the program works.

| Iteration       | Variable       | Condition: i <= n | Action                                |
|-----------------|----------------|-------------------|---------------------------------------|
| 1 <sup>st</sup> | i = 1<br>n = 5 | True              | 1 is printed. i is increased to 2.    |
| 2 <sup>nd</sup> | i = 2<br>n = 5 | True              | 2 is printed. i is increased to 3.    |
| 3 <sup>rd</sup> | i = 3<br>n = 5 | True              | 3 is printed. i is increased to 4.    |
| 4 <sup>th</sup> | i = 4<br>n = 5 | True              | 4 is printed.<br>i is increased to 5. |
| 5 <sup>th</sup> | i = 5<br>n = 5 | True              | 5 is printed.<br>i is increased to 6. |
| 6 <sup>th</sup> | i = 6<br>n = 5 | False             | The loop is terminated.               |

## Example 7: Display Sum of n Natural Numbers

```
Sum = 500500
```

Here, the value of  $\underline{sum}$  is  $\underline{0}$  initially. Then, the for loop is iterated from  $\underline{i} = \underline{1}$  to 1000. In each iteration,  $\underline{i}$  is added to  $\underline{sum}$  and its value is increased by  $\underline{1}$ .

When i becomes 1001, the test condition is false and sum will be equal to  $0 + 1 + 2 + \dots + 1000$ .

The above program to add the sum of natural numbers can also be written as

The output of this program is the same as the **Example 7**.

### > Java break and continue Statements

While working with loops, it is sometimes desirable to skip some statements inside the loop or terminate the loop immediately without checking the test expression. In such cases, break and continue statements are used.

The break statement in Java terminates the loop immediately, and the control of the program moves to the next statement following the loop.

Here is the syntax of the break statement in Java:

```
break;
```

After the continue statement, the program moves to the end of the loop. And, test expression is evaluated (update statement is evaluated in case of the for loop). Here's the syntax of the continue statement.

```
continue;
```

### Example 8: Java break statement

```
1
2
3
4
```

# Working of Java continue statement

```
do {
while (testExpression) {
                                       // codes
    // codes
                                       if (testExpression) {
    if (testExpression) {
                                         -continue;
      -continue;
                                       }
    }
                                       // codes
    // codes
 }
                                   while (testExpression);
          for (init; testExpression; update) {
                 // codes
             if (testExpression) {
               continue; -
             // codes
          }
```

### Example 9: Java continue statement

```
class Main {
  public static void main(String[] args) {
    // for loop
    for (int i = 1; i <= 10; ++i) {
        // if value of i is between 4 and 9
        // continue is executed
        if (i > 4 && i < 9) {
            continue;
        }
        System.out.println(i);
    }
}</pre>
```

```
1
2
3
4
9
```

In the above program, we are using the for loop to print the value of i in each iteration. Here, the continue statement is executed when the value of i becomes more than 4 and less than 9. It then skips the print statement inside the loop. Hence, we get the output with values 5, 6, 7, and 8 skipped.

Example 10: Compute the sum of 5 positive numbers

```
import java.util.Scanner;
class Main {
  public static void main(String[] args) {
   Double number, sum = 0.0;
   // create an object of Scanner
   Scanner input = new Scanner(System.in);
   for (int i = 1; i < 6; ++i) {
     System.out.print("Enter number " + i + " : ");
     // takes input from the user
     number = input.nextDouble();
     // if number is negative
     // continue statement is executed
     if (number <= 0.0) {
       continue;
      }
      sum += number;
   System.out.println("Sum = " + sum);
 }
}
```

```
Enter number 1: 2.2
Enter number 2: 5.6
Enter number 3: 0
Enter number 4: -2.4
Enter number 5: -3
Sum = 7.8
```

In the above example, we have used the for loop to print the sum of 5 positive numbers. Here, when the user enters a negative number, the continue statement is executed. This skips the current iteration of the loop and takes the program control to the update expression of the loop.